# Fiche

- · L'imparfait sert à exprimer une action passée, qui est présentée comme non terminée ou habituelle.
- · Pour conjuguer un verbe à l'imparfait, on utilise les terminaisons : -ais, -ais, -ait, -ions, -iez et -aient.

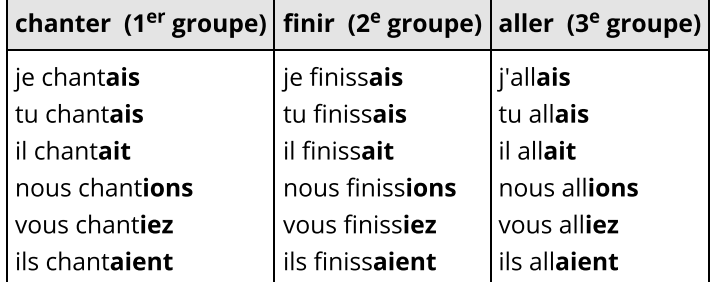

· À l'imparfait, le radical d'avoir est av- (j'avais) ; celui d'être est ét- (j'étais).

## **Exercices**

## **Exercice 1**

Indique le temps des verbes.

1. vous saigniez :

Cochez la bonne réponse.

 $\bigcirc$  présent

 $\bigcirc$  imparfait

2. ils souriaient :

Cochez la bonne réponse.

○ présent

 $\bigcirc$  imparfait

3. vous colliez :

Cochez la bonne réponse.

 $\bigcirc$  présent

 $\bigcirc$  imparfait

4. nous fouillons :

Cochez la bonne réponse.

 $\bigcirc$  présent

 $\bigcirc$  imparfait

5. vous essuyiez :

Cochez la bonne réponse.

 $\bigcirc$  présent

 $\bigcirc$  imparfait

#### **Exercice 2**

Sélectionne les verbes à l'imparfait dans le texte.

en violet

James et la grosse pêche

« J'ai étendu la main vers la pêche et je l'ai touchée avec précaution. Sa peau était douce et chaude comme une précieuse fourrure, ou plutôt comme la peau d'un bébé souris. Je me suis approché plus près pour frotter ma joue contre cette peau veloutée. Et soudain je me suis aperçu que la pêche avait un trou. C' était un trou assez important. » R. DAHL, Gallimard

#### **Exercice 3**

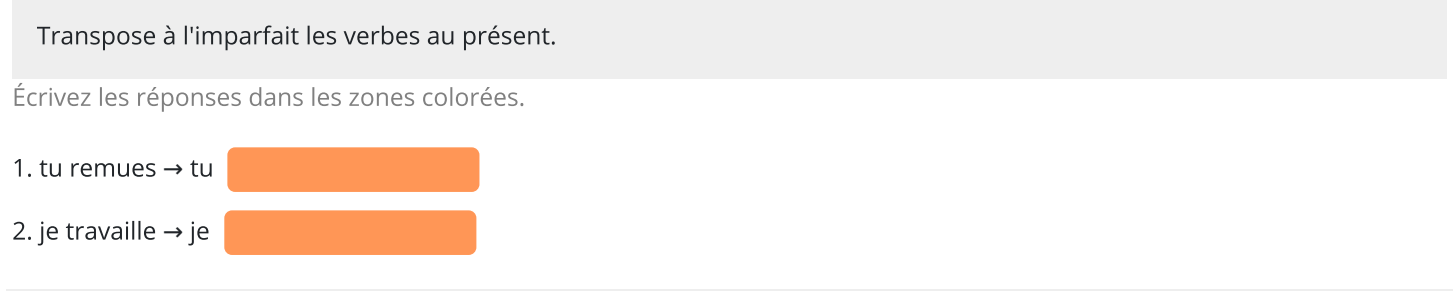

#### **Exercice 4**

Complète avec le pronom sujet qui convient.

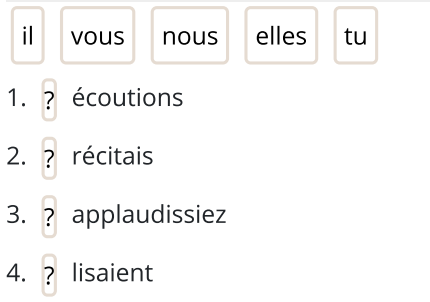

5. ? photographiait

## **Exercice 5**

Complète chaque verbe avec la terminaison qui convient.

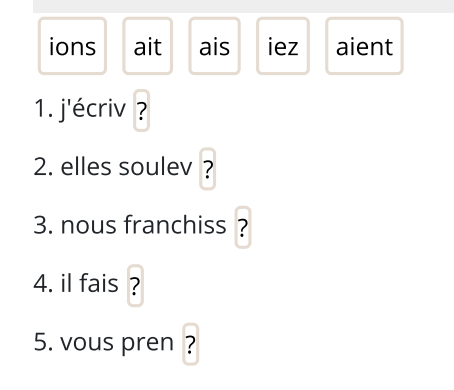

#### **Exercice 6**

Repère les verbes à l'imparfait dans le texte, puis complète la phrase.

Lettres de mon moulin

« L'homme à la cervelle d'or souriait avec amour au petit oiseau bleu qui lui mangeait le crâne innocemment.

Quelquefois cependant la peur le prenait, il avait des envies d'être avare ; mais alors la petite femme venait vers lui en sautillant, et lui disait :

Mon mari, qui êtes si riche ! achetez-moi quelque chose de bien cher...

Et il lui achetait quelque chose de bien cher. »

A. DAUDET, La légende de l'Homme à la cervelle d'or

Écrivez la réponse dans la zone colorée.

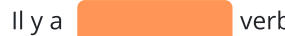

verbes à l'imparfait dans ce texte.

## **Exercice 7**

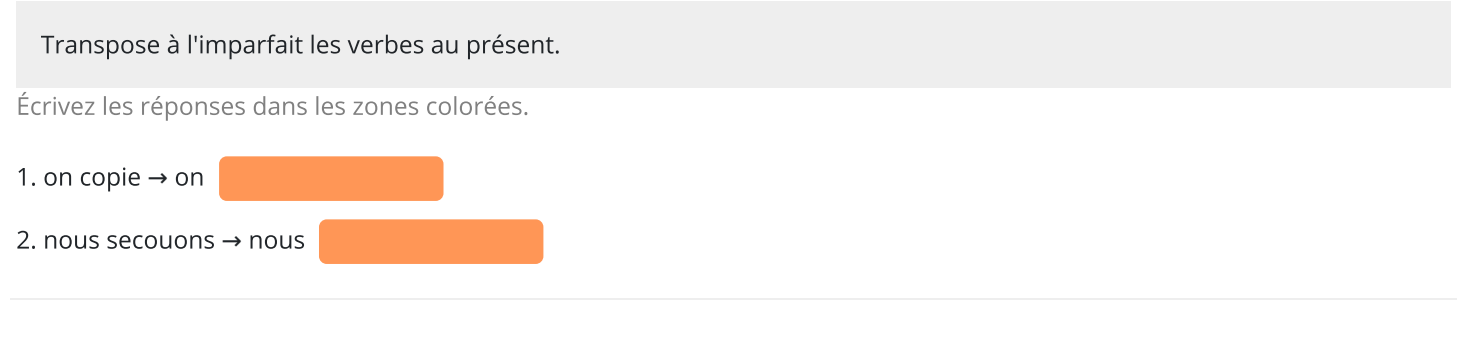

### **Exercice 8**

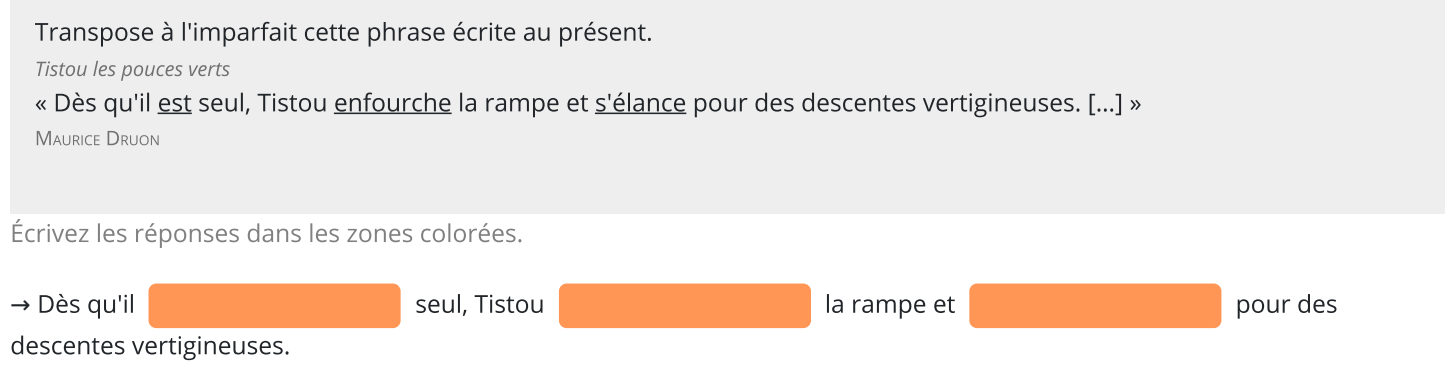

## **Exercice 9**

Transpose à l'imparfait cette phrase écrite au présent. Tistou les pouces verts « [...] Cette rampe, c'est son toboggan privé, son tapis volant, son chemin magique, que chaque matin le valet Carolus polit, fourbit avec une ardeur farouche. » **MAURICE DRUON** Écrivez les réponses dans les zones colorées.

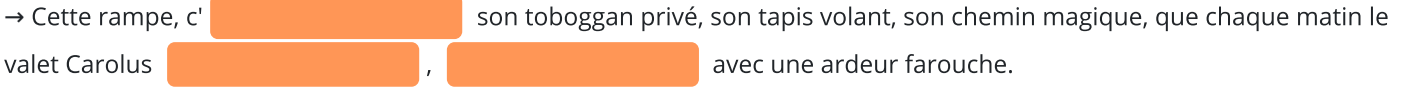

#### **Exercice 10**

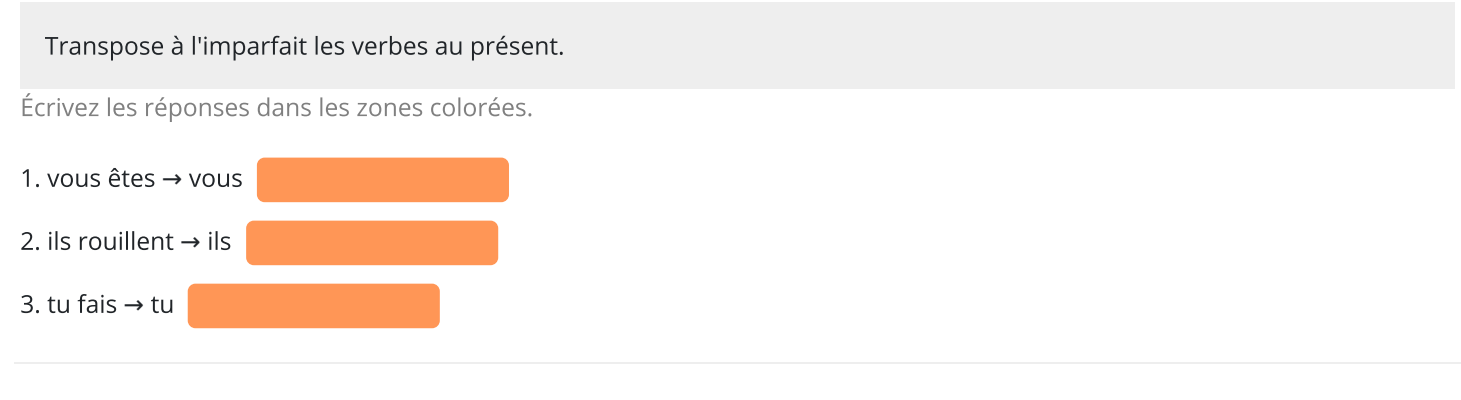

## **Exercice 11**

Transpose à l'imparfait cette phrase écrite au présent.

Les oiseaux chantent et les fleurs s'épanouissent : pas de doute, le printemps est là ! Le soleil brille, un gros arbre se dresse vers le fond du parc. Tom dit que ce sapin possède un pouvoir magique. Nous sommes heureux.

Écrivez les réponses dans les zones colorées.

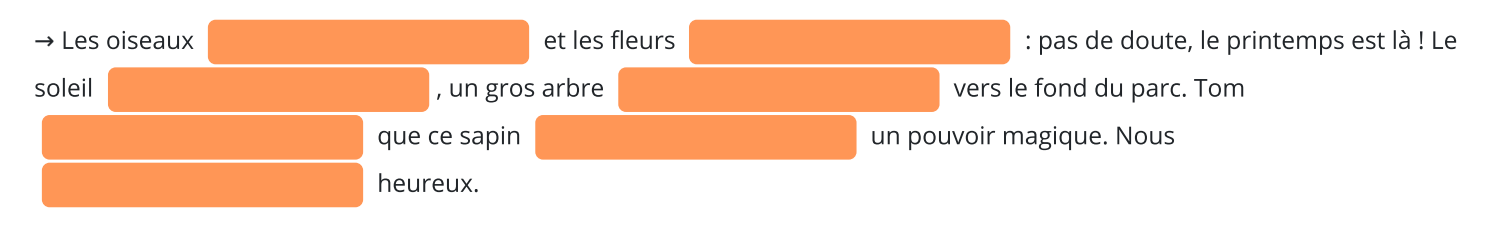

© 2000-2020, rue des écoles